[Home](https://www.cu.edu/) > Send Emails in Marketing Cloud

## [Send Emails in Marketing Cloud](https://www.cu.edu/blog/ecomm-wiki/send-emails-marketing-cloud) [1]

October 20, 2023 by [Melanie Jones](https://www.cu.edu/blog/ecomm-wiki/author/39) [2]

There's two ways to send emails through Marketing Cloud (Guided Send and Salesforce Send Emails), each with their own benefits. Explore both and determine which you prefer. Included are quick reference guides for both paths.

Salesforce Send Emails

[Salesforce Send Checklist | 3-Page Quick How-To](https://docs.google.com/document/d/1Th6uDSmHSYXAGR8IAH97sGDiWCLeX8WzNBEZ-39kc2E/edit?usp=sharing) [3]

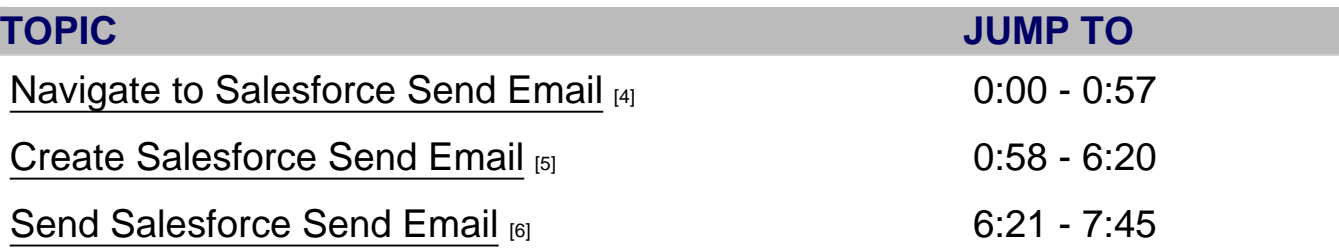

Guided Send

[Guided Send Checklist | 2-Page Quick How-To](https://docs.google.com/document/d/1iizBvtuhP9oYUVFraMZ7RC9cTsomKE7KhPEkZHCoz8k/edit?usp=sharing) [7]

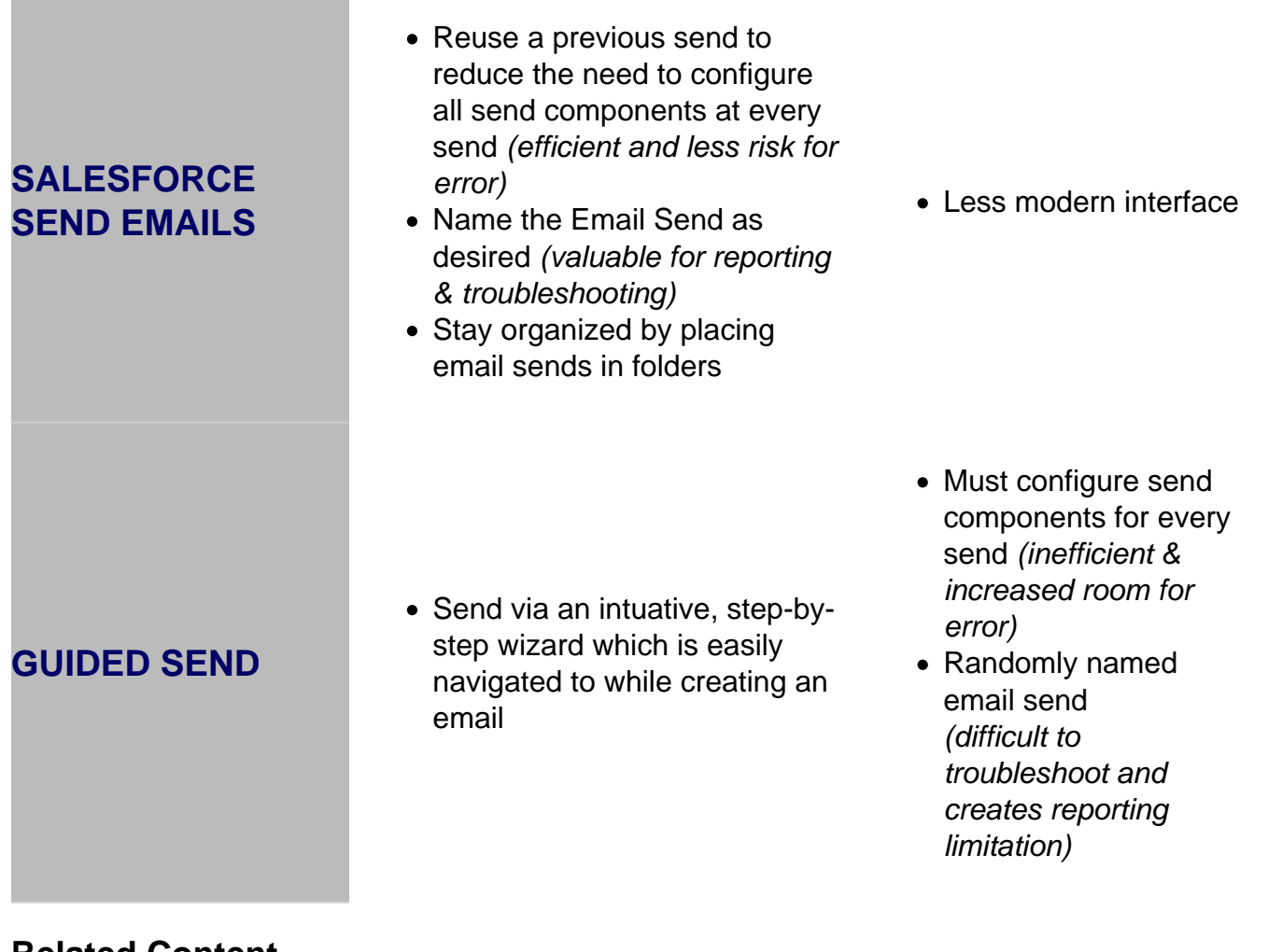

## Related Content

Display Title: Send Emails in Marketing Cloud Send email when Published: No

Source URL: <https://www.cu.edu/blog/ecomm-wiki/send-emails-marketing-cloud>

Links

 $\bullet$ 

[\[1\] https://www.cu.edu/blog/ecomm-wiki/send-emails-marketing-cloud](https://www.cu.edu/blog/ecomm-wiki/send-emails-marketing-cloud) [\[2\] https://www.cu.edu/blog/ecomm](https://www.cu.edu/blog/ecomm-wiki/author/39)[wiki/author/39](https://www.cu.edu/blog/ecomm-wiki/author/39) [3]

https://docs.google.com/document/d/1Th6uDSmHSYXAGR8IAH97sGDiWCLeX8WzNBEZ-39kc2E/edit?usp=sharing [4] https://youtu.be/uERMSUuZyMc [5] https://youtu.be/uERMSUuZyMc?t=57 [6] http://youtu.be/uERMSUuZyMc?t=380

[7]

https://docs.google.com/document/d/1iizBvtuhP9oYUVFraMZ7RC9cTsomKE7KhPEkZHCoz8k/edit?usp=sharing